### Variable Assignment & Basic Flow Control Structures in Javascript

Javascript programming for fun & profit

# Why bother?

Static vs Active

untitled K!DOCTYPE html PUBLIC "-//W3C//DTD XHTML 1.0 Strict//EN" "http://www.w3.org/TR/xhtml1/DTD/xhtml1-strict.dtd"> <html xmlns="http://www.w3.org/1999/xhtml" xml:lang="en" lang="en"> **<head>** <meta http-equiv="Content-Type" content="text/html; charset=utf-8"/> <title>untitled</title> </head>  $12$   $\sim$   $\sim$   $\sim$   $\sim$  $15$   $\sqrt{\text{body}}$ </html>

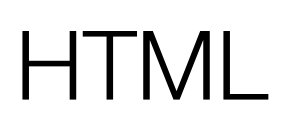

#### the static beginning

```
untitled
   "http://www.w3.org/TR/xhtml1/DTD/xhtml1-strict.dtd">
   <html xmlns="http://www.w3.org/1999/xhtml" xml:lang="en" lang="en">
   <head>
       <meta http-equiv="Content-Type" content="text/html; charset=utf-8"/>
       <title>untitled</title>
   </head>
12 \sim \sim \sim \simWhat is 2.0 + 2.0?
       S_{\text{cript}} language = "JavaScript">
           \langle!-- your script here -->
       </script>
18 \sqrt{\text{body}}</html>
```
### Now with more Javascript<sup>TM</sup>  $\parallel$  Introducing the <script> tag

### Javascript in action: Parsing

Process-as-you-go

```
untitled
   "http://www.w3.org/TR/xhtml1/DTD/xhtml1-strict.dtd">
   \html xmlns="http://www.w3.org/1999/xhtml" xml:lang="en" lang="en">
   <head>
       <meta http-equiv="Content-Type" content="text/html; charset=utf-8"/>
       <title>untitled</title>
   </head>
12 \sim \sim \sim \simWhat is 2.0 + 2.0?
       S_{\text{cript}} language = "JavaScript">
          alert(2.0 + 2.0);</script>
18 \sqrt{\text{body}}19 </html>
```
### Using the Alert Output

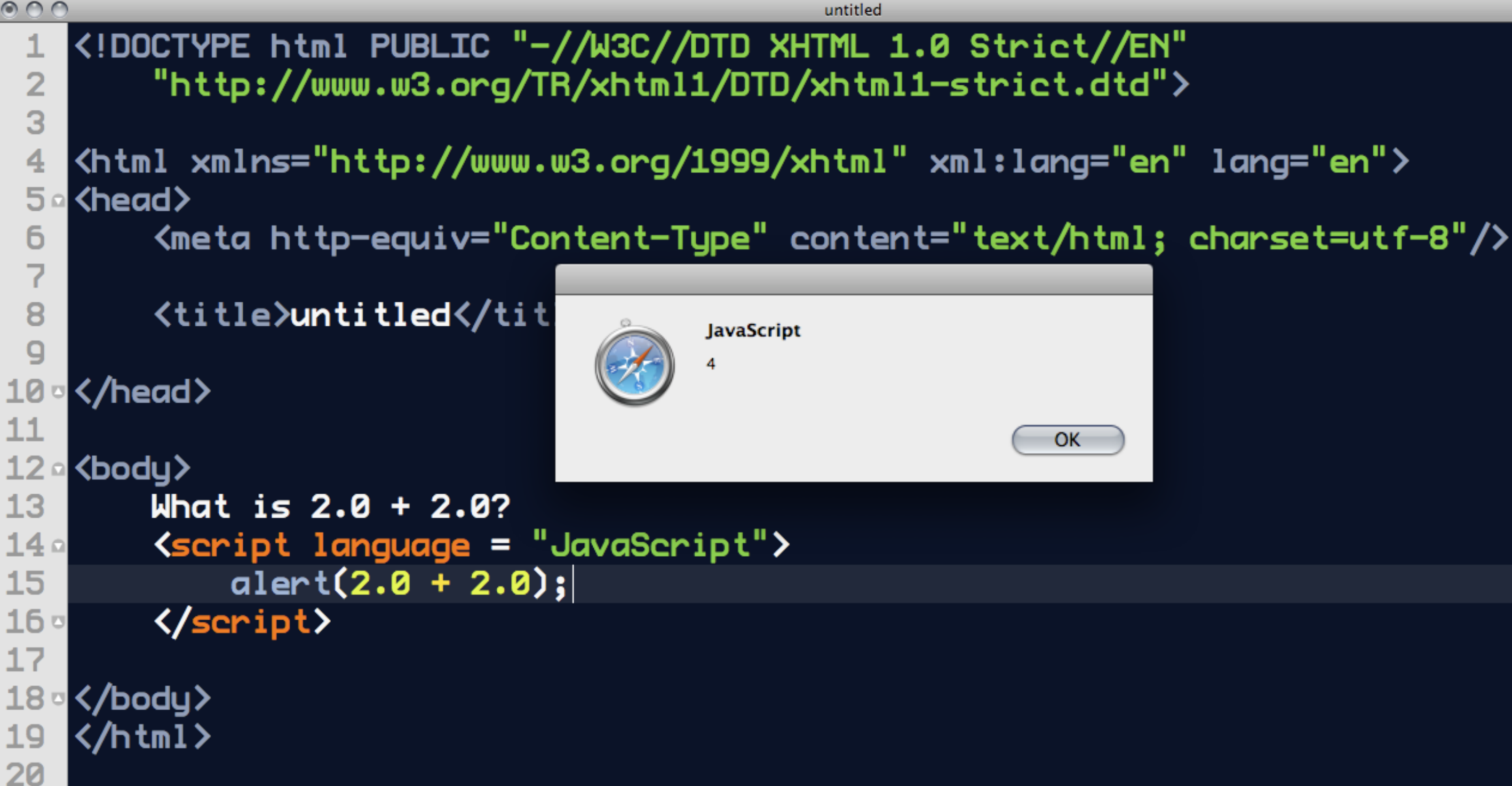

#### Using the Alert Output

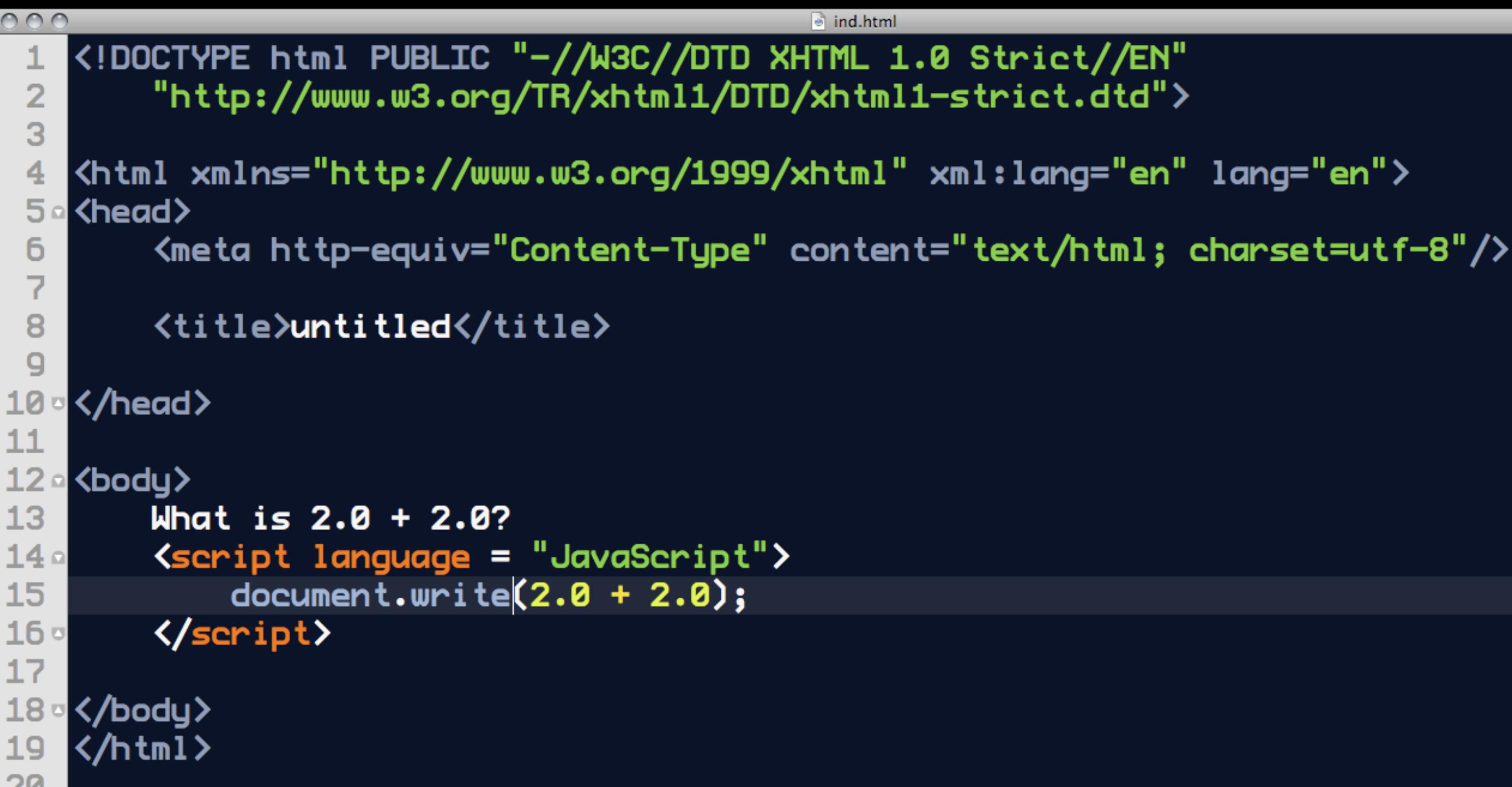

#### Writing to the Document  $\parallel$  Using Javascript to build your page

#### Javascript is extremely useful

Asynchronous JavaScript and XML

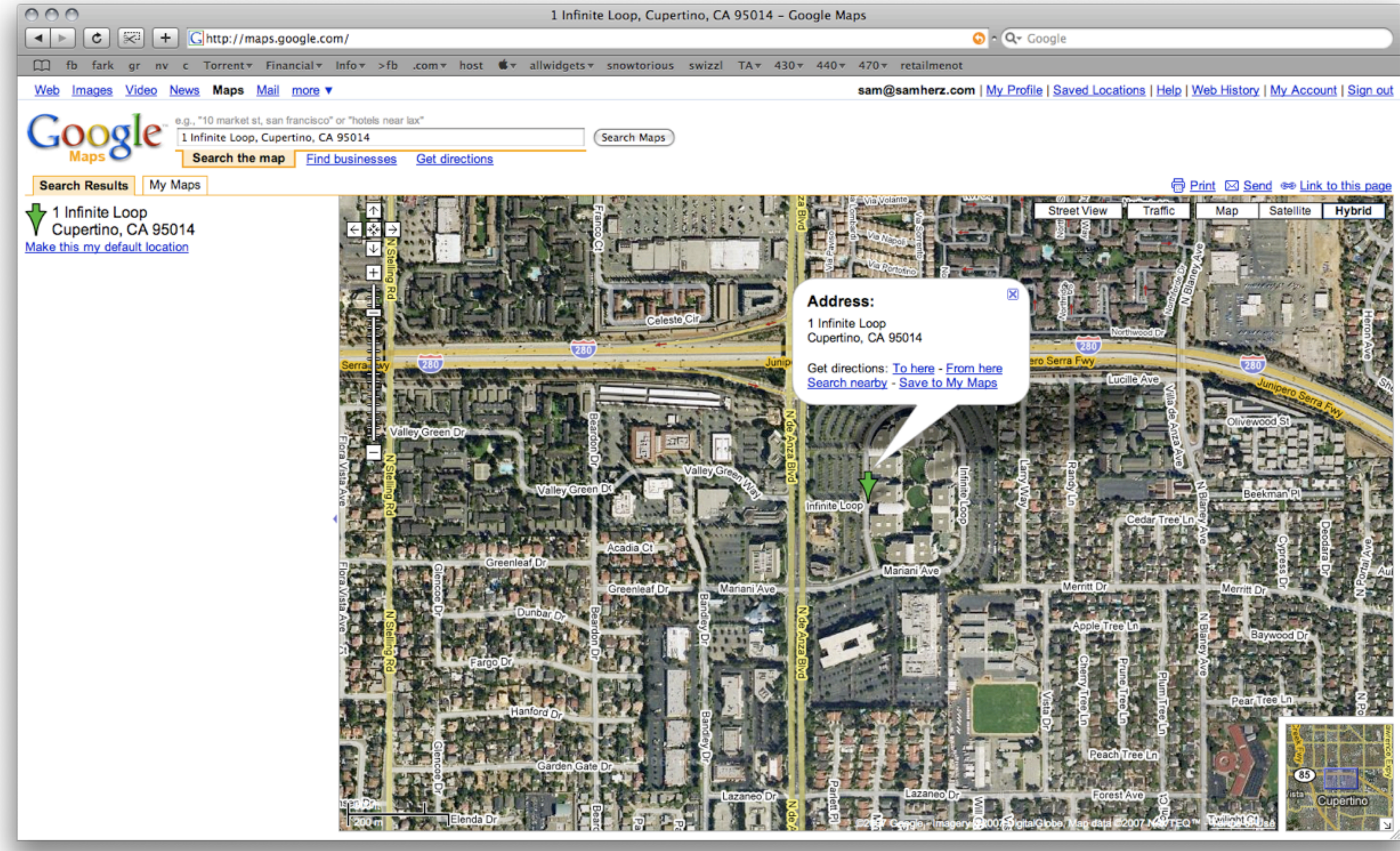

### The Unforgiving Nature of Javascript

Semicolons, closed quotes and all that jazz.

### Le<script language = "JavaScript"> docmuent.write("something");  $\overline{2}$ **B**K/script>

 $000$ 

 $\ddot{\phantom{1}}$ 

### document.write("something")  $\overline{2}$ **B**K/script>

 $000$ 

 $\ddot{\cdot}$ 

### 1 <script language = "JavaScript">  $document.$ write("something);  $\overline{2}$ **B**K/script>

 $000$ 

 $\ddot{\phantom{1}}$ 

### What the !#\$% is a variable?

Names with many faces.

# $y = mx + b$

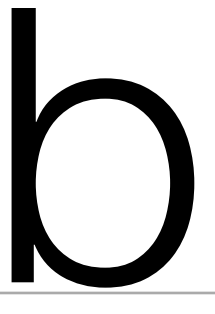

#### **Declarations**

Or, getting your variables into the party.

 $\overline{2}$  $\mathbf{B}$ 5 6

1 <script language = "JavaScript"> var instructor; var class\_school; var class\_level; var class\_length; var lecture\_today; 7K/script>

Numerics: Int, Float, Double...

- Numerics: Int, Float, Double...
	- $\rightarrow 7, 7.0, -1, 6.023e+23$

- Numerics: Int, Float, Double...
	- $\rightarrow 7, 7.0, -1, 6.023e+23$
- Alphas: Char, String, Blob...

- Numerics: Int, Float, Double...
	- $\rightarrow$  7, 7.0, -1, 6.023e+23
- Alphas: Char, String, Blob...
	- ▶ "A", "This is Sparta", "No, seriously, this is

Spartaaaa!"

- Numerics: Int, Float, Double...
	- $\rightarrow$  7, 7.0, -1, 6.023e+23
- Alphas: Char, String, Blob...
	- ▶ "A", "This is Sparta", "No, seriously, this is Spartaaaa!"
- ▶ Booleans: True / False

- Numerics: Int, Float, Double...
	- $\rightarrow 7, 7.0, -1, 6.023e + 23$
- Alphas: Char, String, Blob...
	- ▶ "A", "This is Sparta", "No, seriously, this is Spartaaaa!"
- ▶ Booleans: True / False
- Specialities: Date, Time and more...

#### The difference between  $=$  and  $==$

"Gets" and "Equates"

# Assignment

### Assignment

[variable] [assignment] [expression]

 $\overline{2}$  $3<sup>1</sup>$  $4<sup>1</sup>$ 5

1 <script language = "JavaScript"> var instructor = "Sam Herz"; var class\_school = "Info/CSE"; var class level =  $100;$ var class length =  $50 / 60$ ;  $\delta$  var lecture today = true; 7K/script> [variable] [assignment] [expression] [expression]

# **Expressions**

Round 1

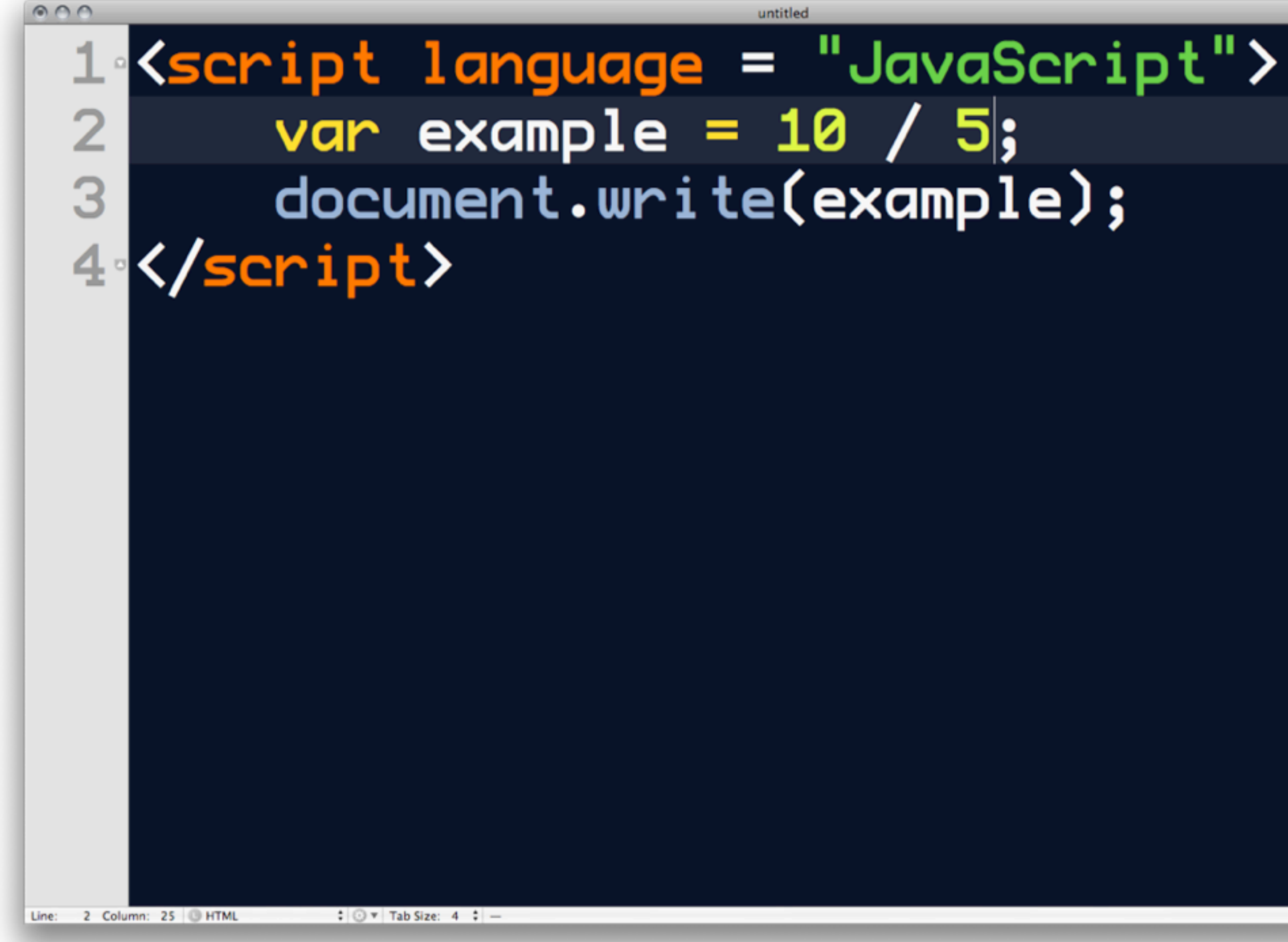

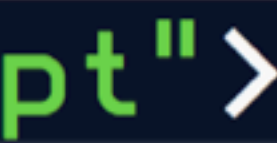

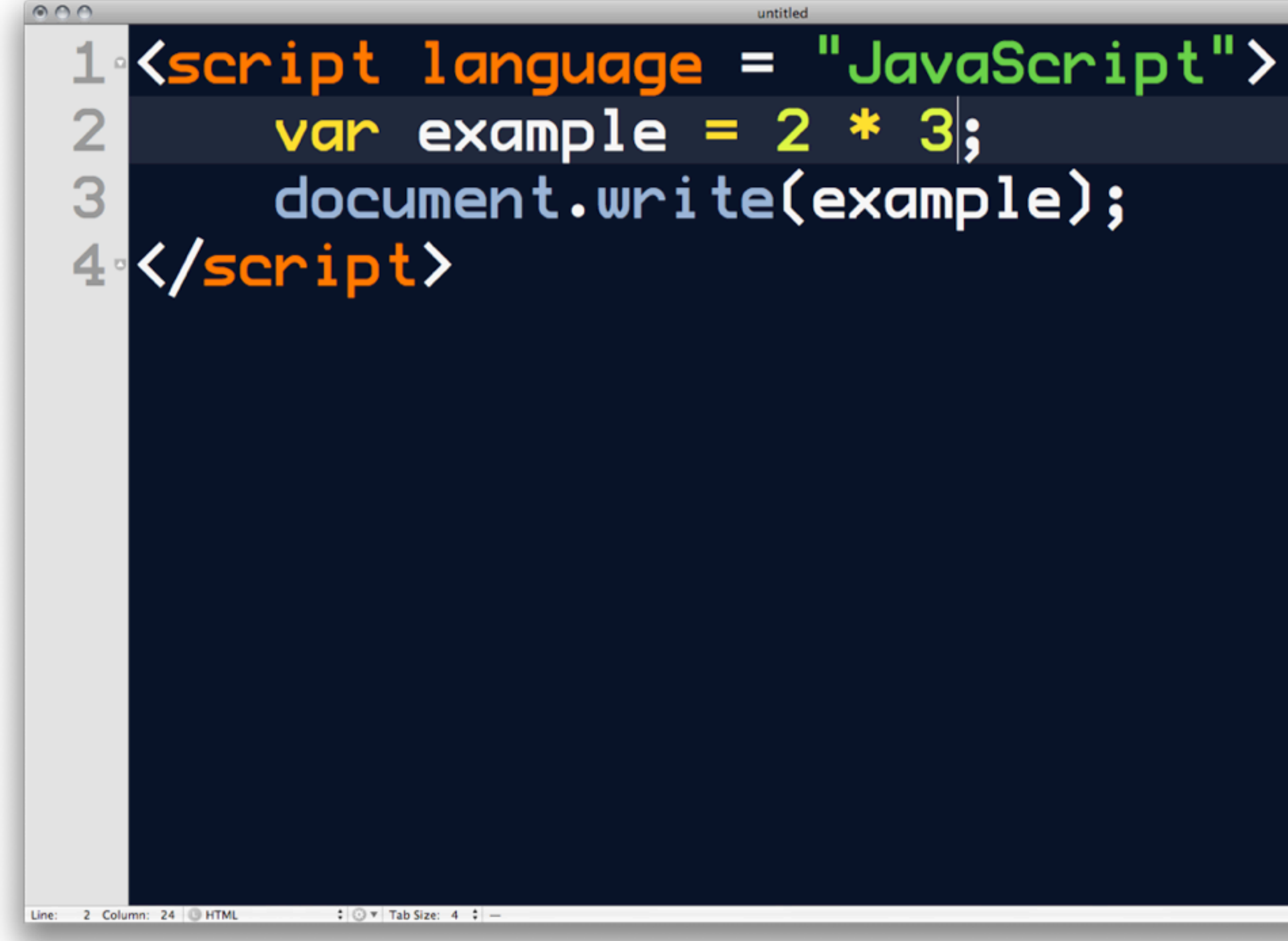

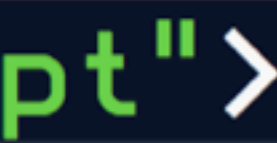

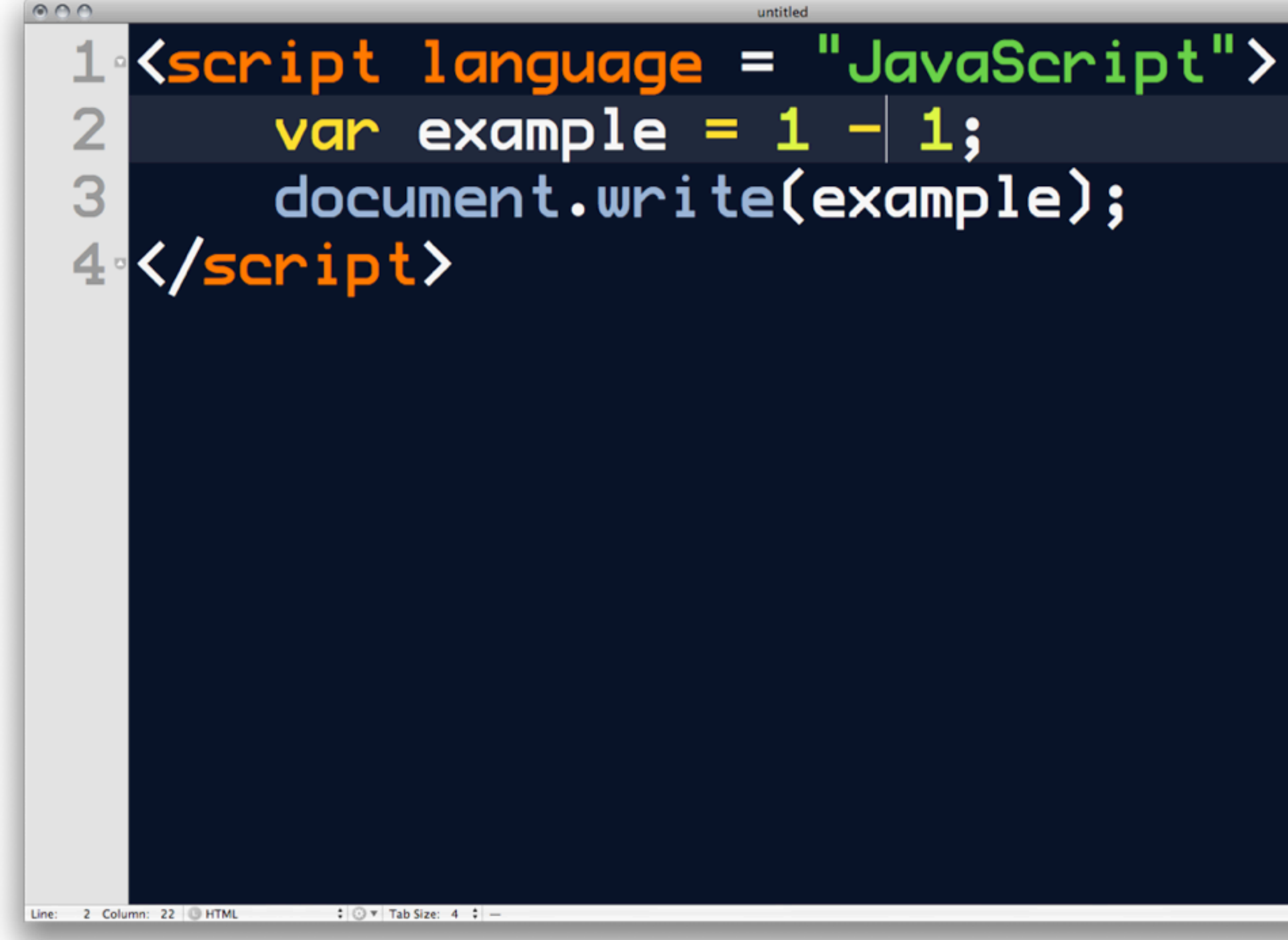

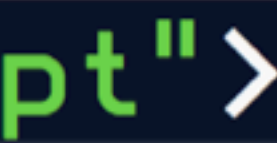

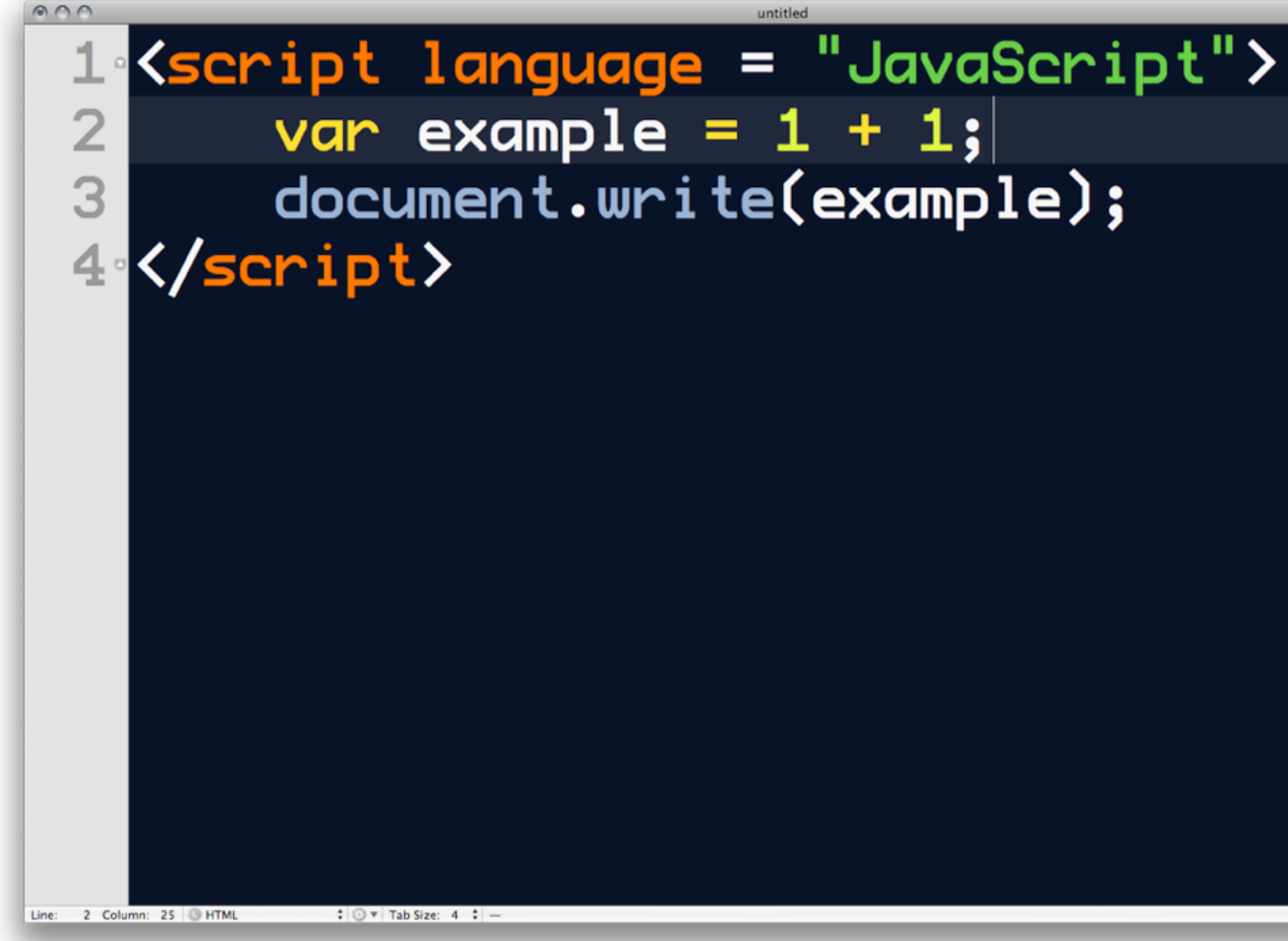

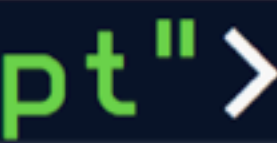

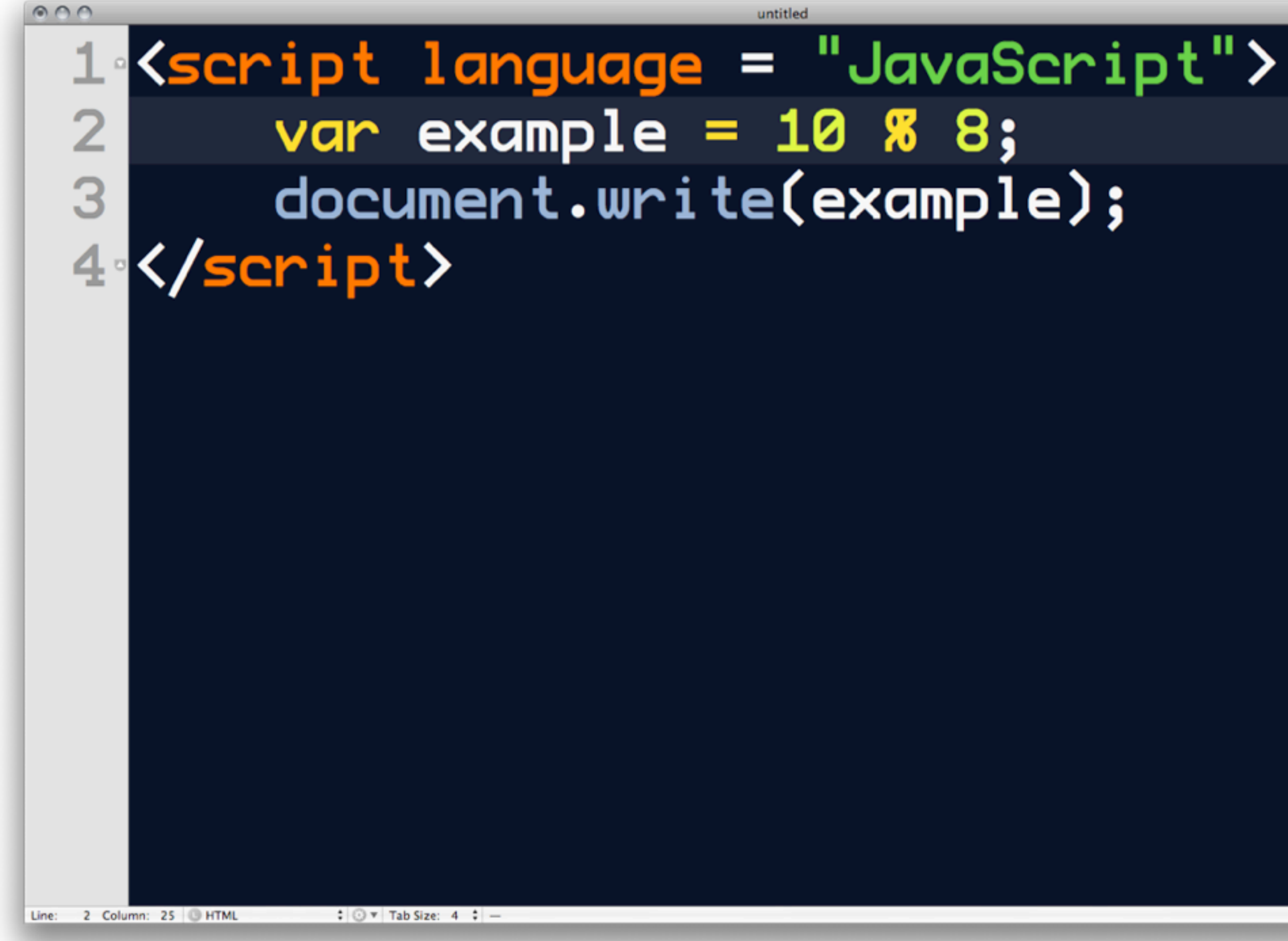

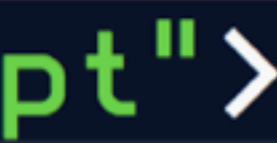

#### Conditionals: Flow Control

If, Else If, Else

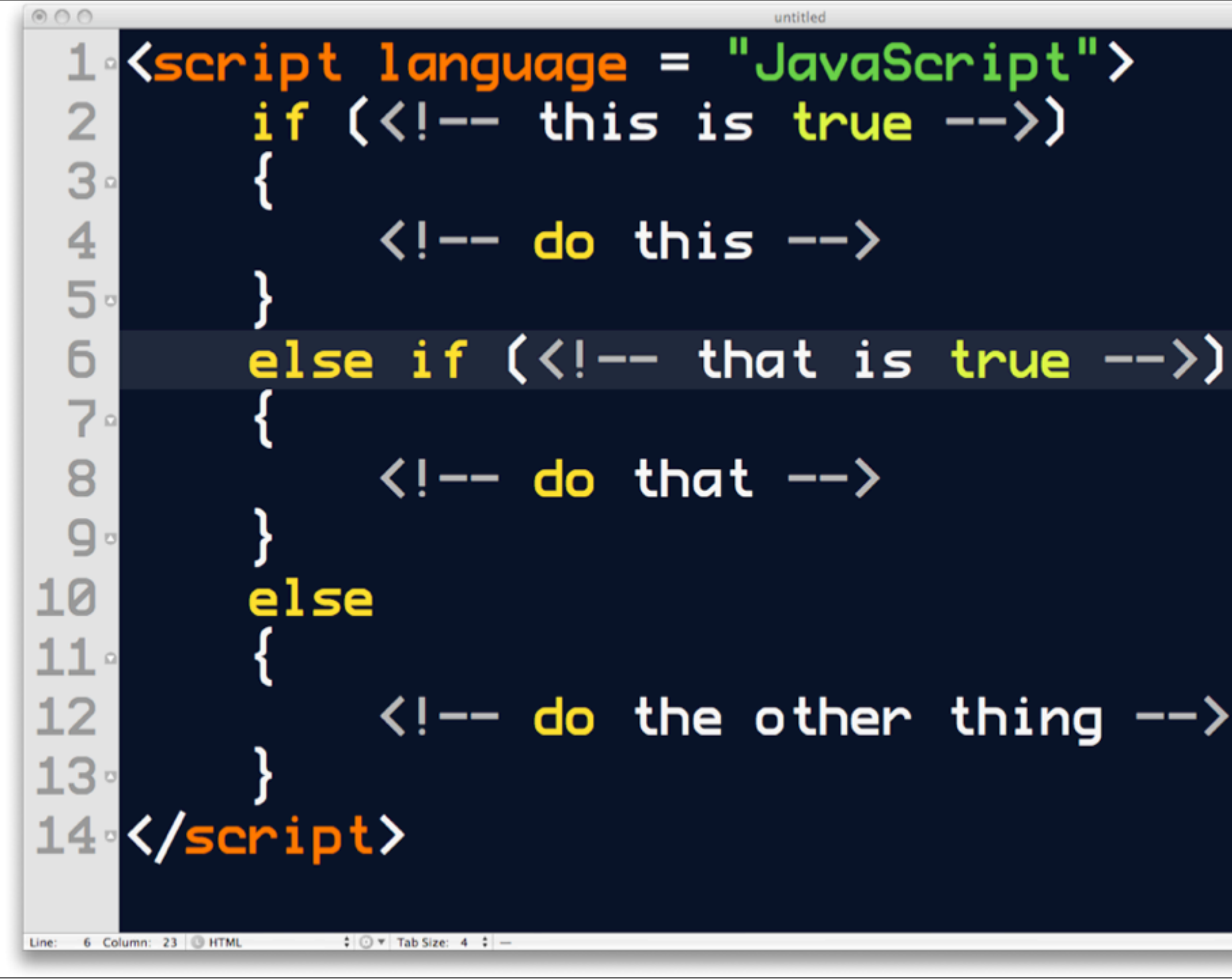

 $\ddot{\phantom{1}}$ 

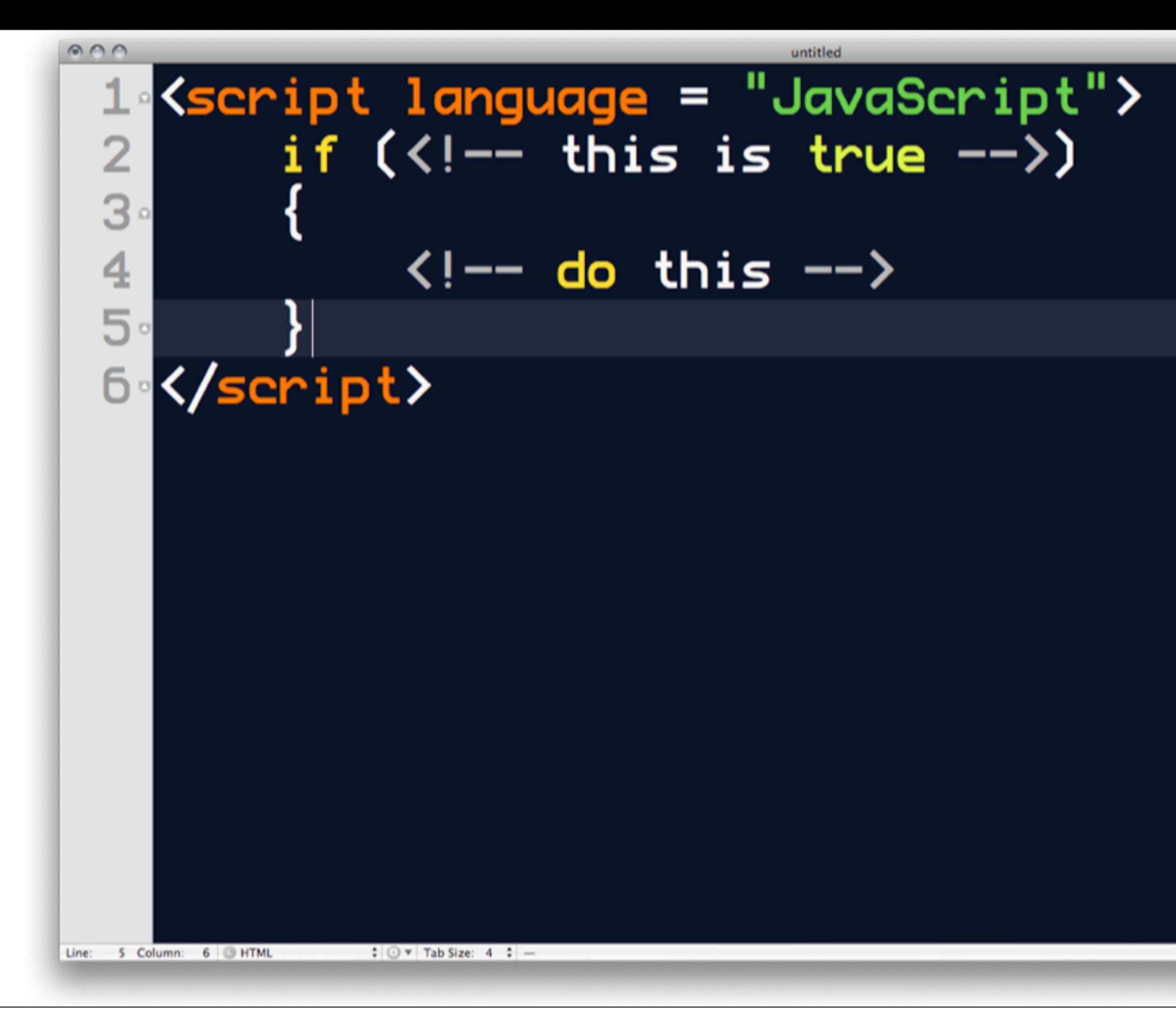

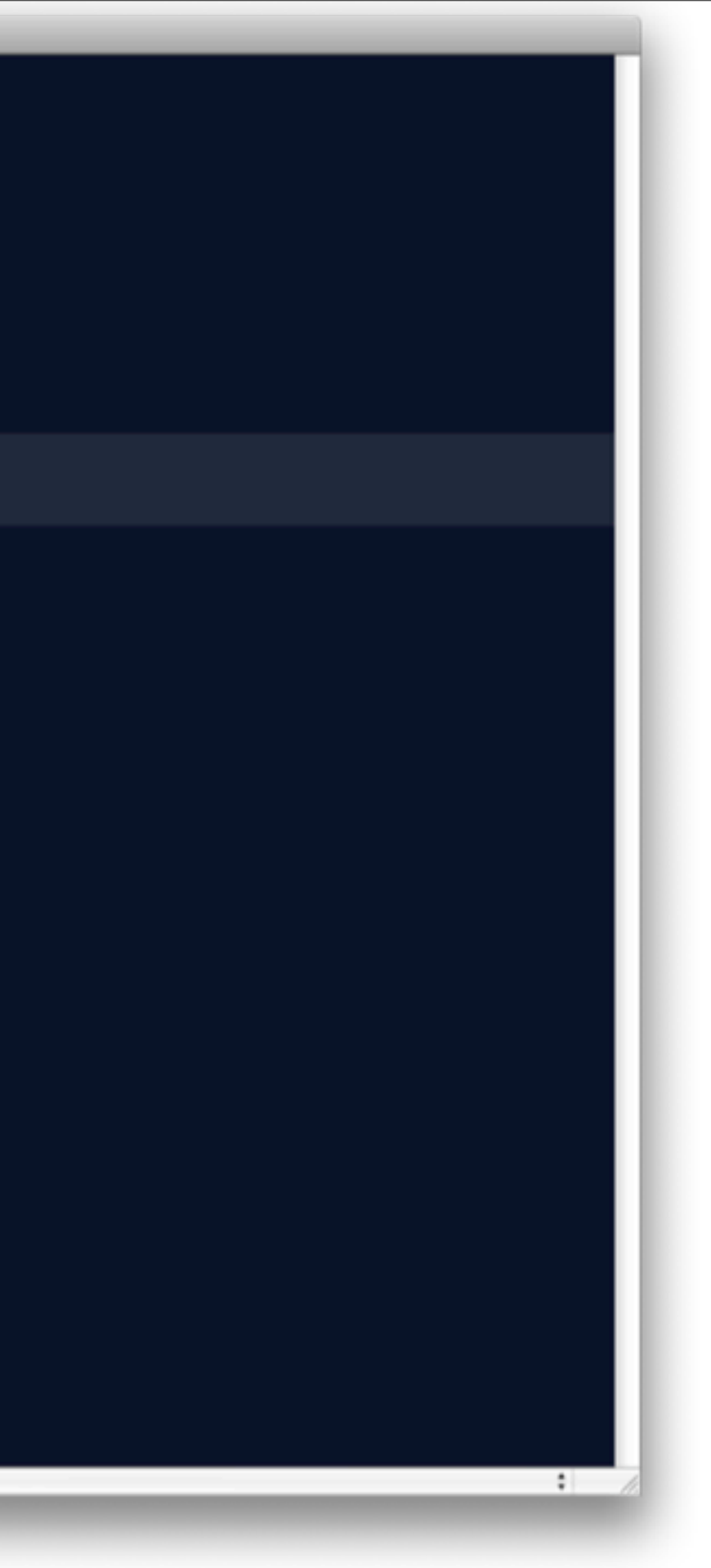

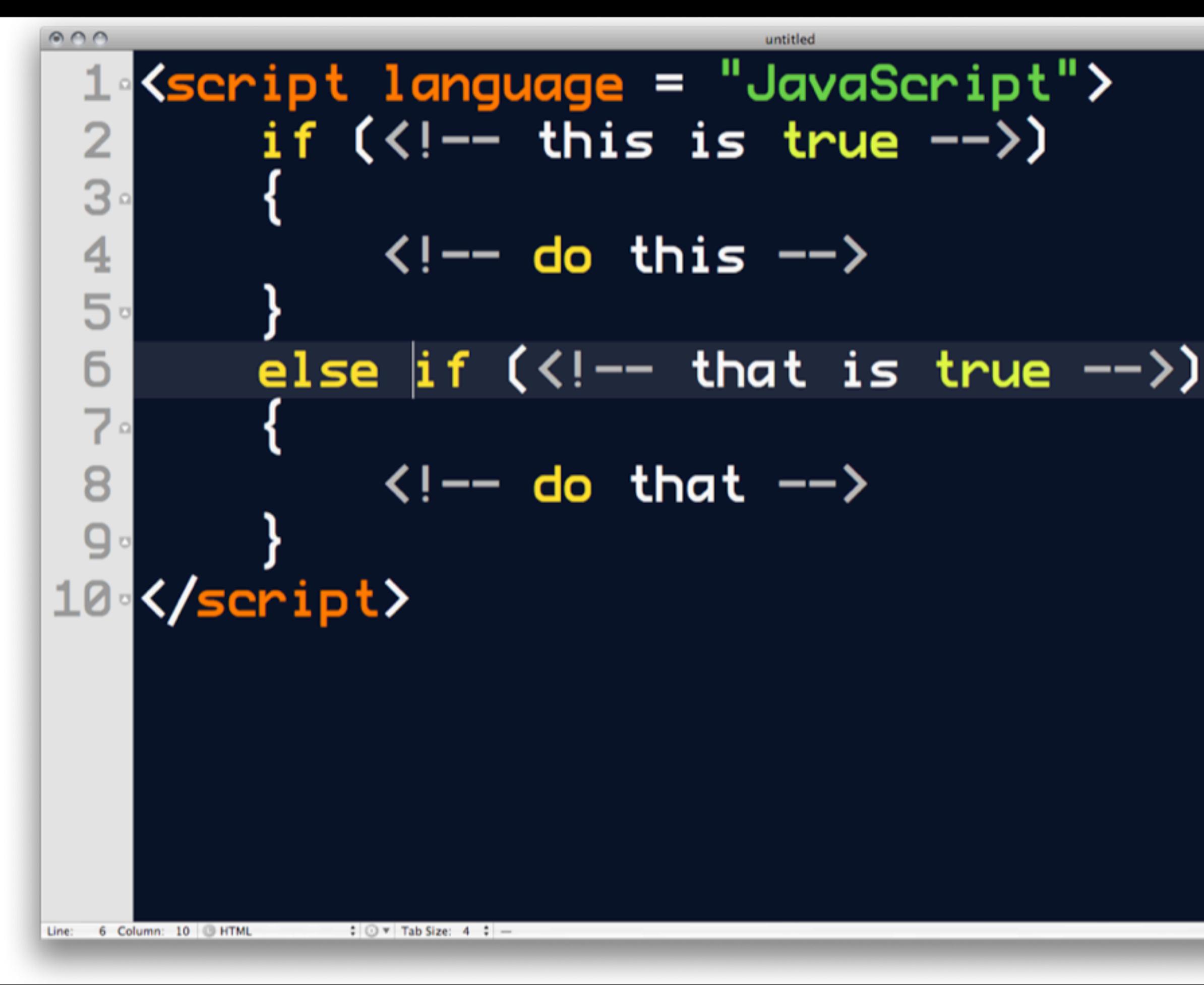

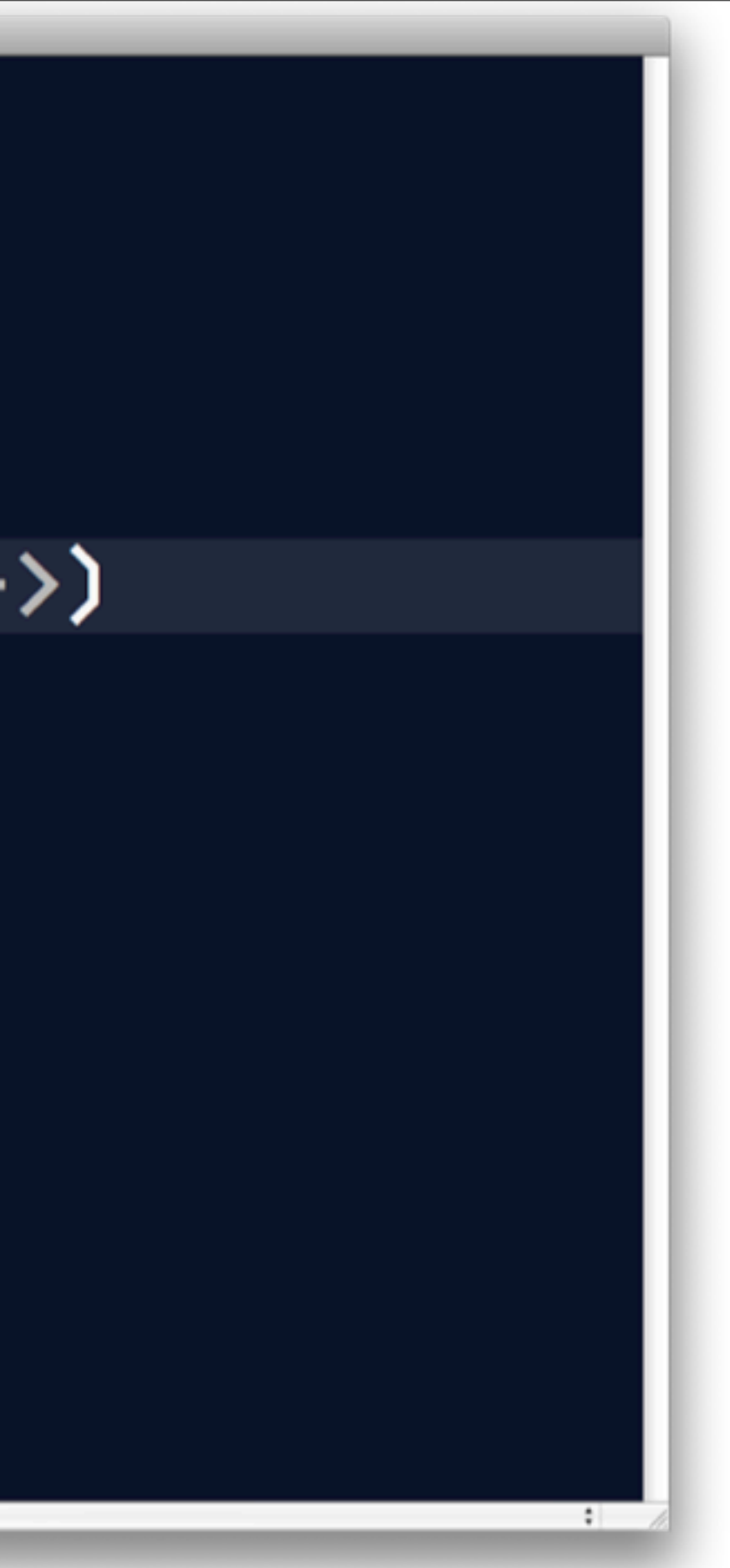

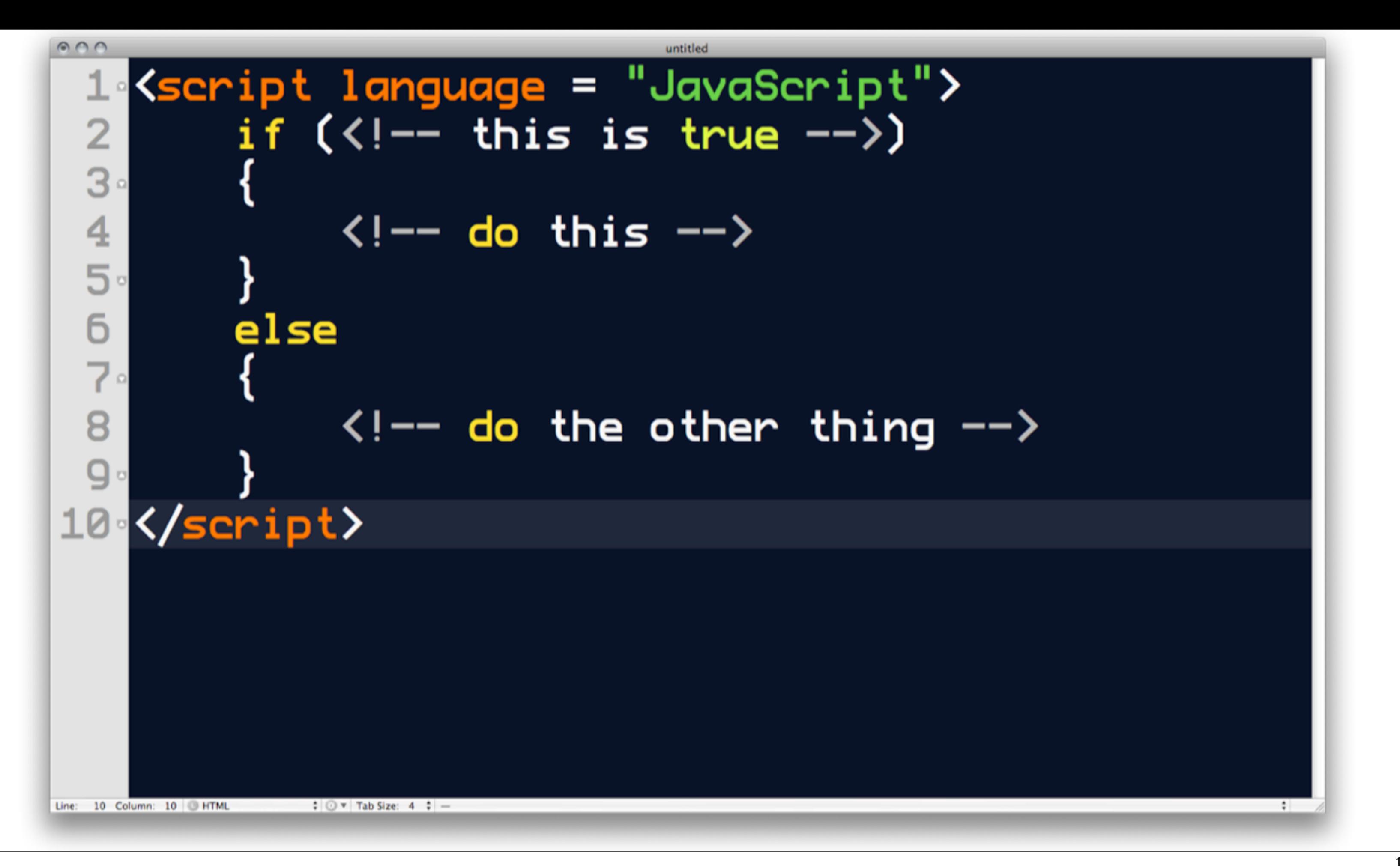

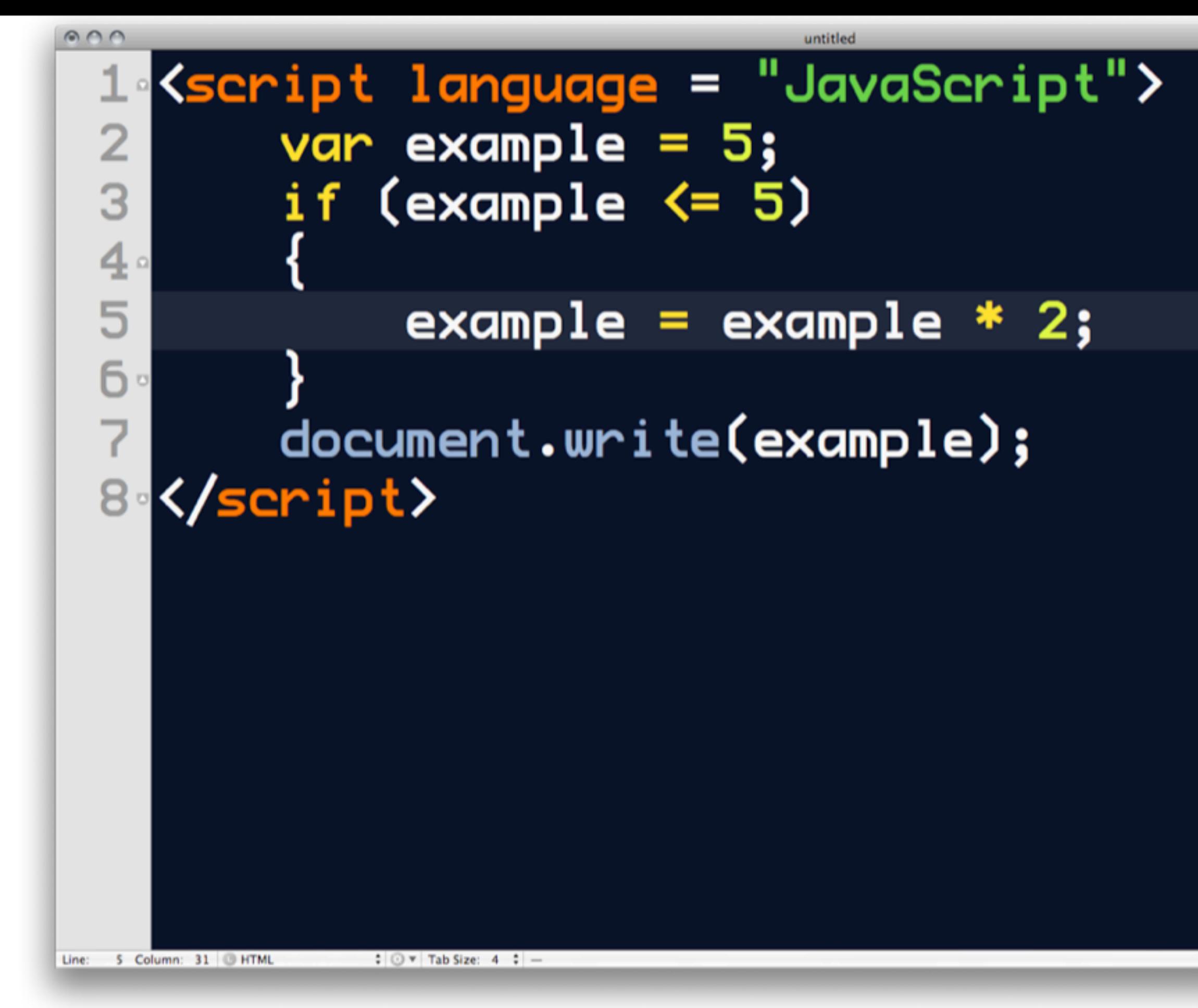

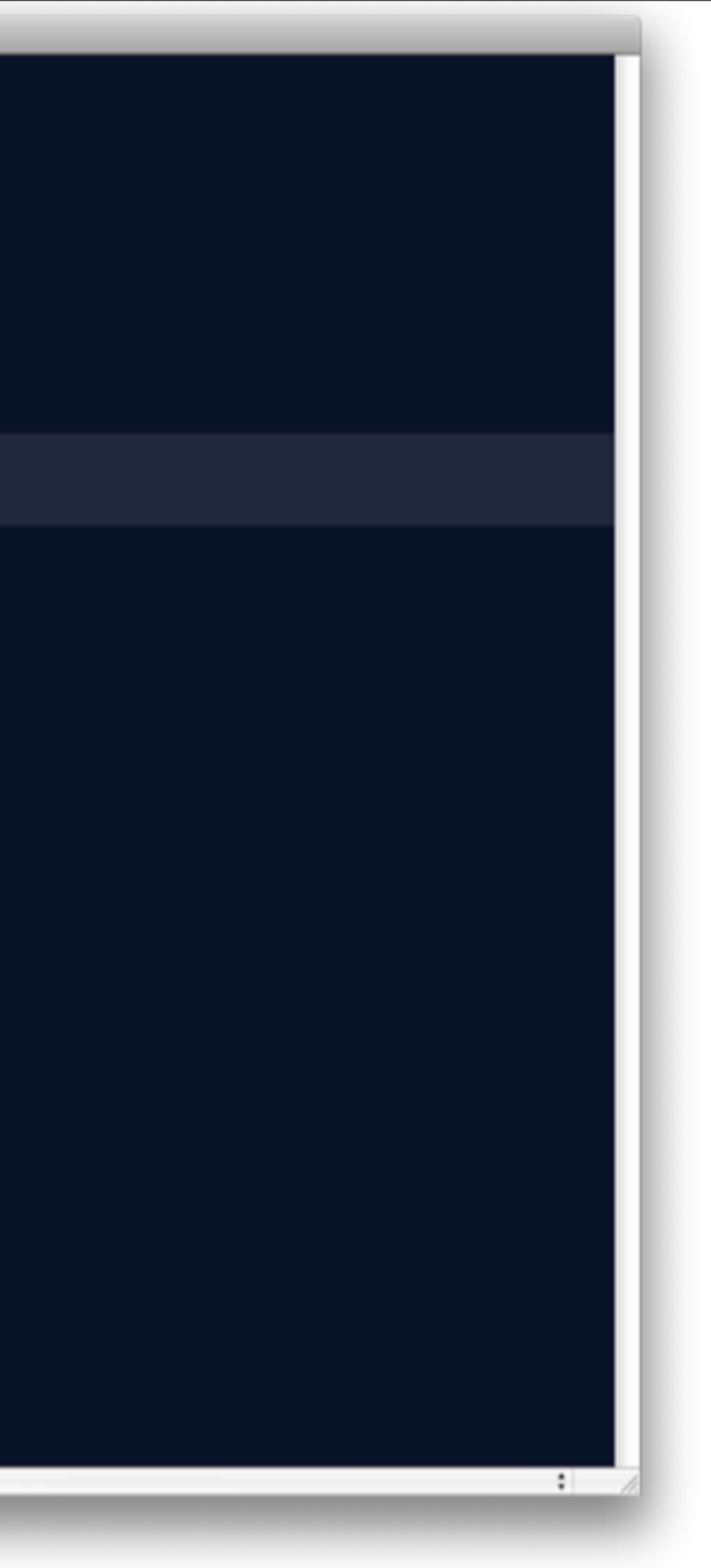

![](_page_41_Figure_0.jpeg)

![](_page_41_Picture_1.jpeg)

![](_page_42_Figure_0.jpeg)

![](_page_42_Picture_1.jpeg)

![](_page_43_Figure_0.jpeg)

![](_page_43_Picture_1.jpeg)

![](_page_44_Figure_0.jpeg)

### Expressions Continued

Round 2: We ain't in Kansas no more.

![](_page_46_Figure_0.jpeg)

![](_page_47_Figure_0.jpeg)

![](_page_48_Figure_0.jpeg)

![](_page_49_Figure_0.jpeg)

![](_page_50_Figure_0.jpeg)

![](_page_51_Figure_0.jpeg)

![](_page_52_Figure_0.jpeg)

![](_page_53_Figure_0.jpeg)

### Overloading, Concatenation & Order of Operation

Clarity & Efficiency for the Masses

#### $0.00$ untitled var example = "a" + "b" + "c";  $\overline{2}$ document.write(example);  $3<sup>1</sup>$ 4 </script>

 $\overline{O}(n)$  over  $\overline{O}(n)$  . Concatenation  $\overline{O}(n)$  of  $\overline{O}(n)$  order of  $\overline{O}(n)$  order of  $\overline{O}(n)$ 

Line: 2 Column: 33 C HTML

Clarity & Efficiency for the Masses

![](_page_55_Picture_3.jpeg)

#### 1 <script language = "JavaScript"> var example =  $5 + 5$ ;  $\overline{2}$ document.write(example);  $3<sup>1</sup>$ 4 </script>

Line: 2 Column: 25 CHTML

 $0.00$ 

![](_page_56_Picture_4.jpeg)

#### 1 <script language = "JavaScript"> var example =  $"5" + "5"$ ;  $\overline{2}$ document.write(example);  $3<sup>1</sup>$ 4 </script>

Line: 2 Column: 28 CHTML

 $0.00$ 

![](_page_57_Picture_4.jpeg)

#### var example =  $5| + "5";$  $\overline{2}$ document.write(example);  $3<sup>1</sup>$ 4 </script>

Line: 2 Column: 20 HTML

 $0.00$ 

![](_page_58_Picture_4.jpeg)

### First Javascript Program, Revisited

 $2^{\circ}$  $3<sup>1</sup>$ 4 5 6

1 (script language = "JavaScript") var number1, number2, answer;  $number1 = 2.0;$  $number2 = 2.0;$  $answer = number1 + number2;$ document.write(answer); 7 </script>

![](_page_60_Picture_4.jpeg)

Read!

Read! ▶ Practice makes perfect

‣Read!

‣Practice makes perfect

‣Precisions and indenting will save amazing amounts of time

‣Read!

‣Practice makes perfect

‣Precisions and indenting will save amazing amounts of time

▶Iterate: Program - Save - Refresh - Debug

‣Read!

‣Practice makes perfect

‣Precisions and indenting will save amazing amounts of time

▶Iterate: Program - Save - Refresh - Debug

‣Don't wait for help until the very last minute

### Questions & Examples?